## FMSOne 계정 개설에 대한 빠른 시작 가이드 THT THE THANG 업데이트: 2022 년 4 월

FMS**One** 은 계정에 쉽고 안전하게 로그인할 수 있는 싱글사인온입니다. 이것은 FMS 제공자가 귀하에게 사용하도록 액세스를 허용한 앱에 액세스하도록 해줍니다. FMS**One** 으로 귀하는 모든 FMS 앱에 대해 하나의 로그인만 기억하면 됩니다. 계정이 개설되었다는 이메일을 받은 후 계정 생성을 완료하기 위해 아래의 단계를 밟으십시오.

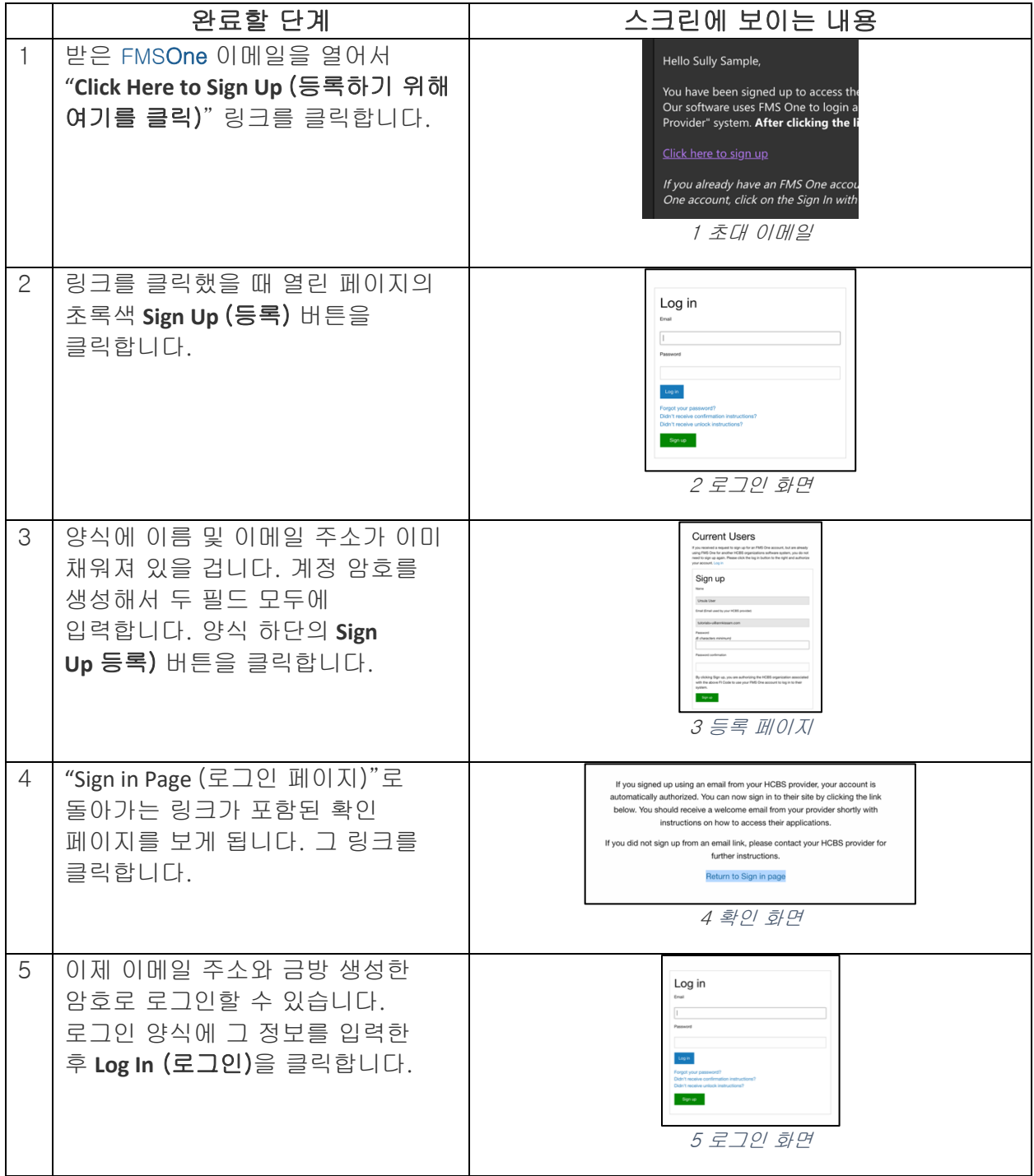

추가로 질문이 있을 경우 FMS**One** 사용자 매뉴얼을 참조하거나 FMS 제공자에게 연락해서 지원을 받으십시오.

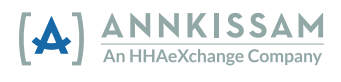